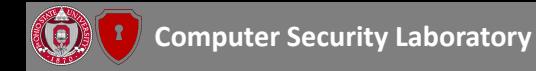

# Egg Hunt in Tesla Infotainment: A First Look at Reverse Engineering of Qt Binaries

Haohuang Wen and Zhiqiang Lin

Department of Computer Science and Engineering The Ohio State University

Aug  $10^{th}$ , 2023

*In Proceedings of the 32nd USENIX Security Symposium (USENIX Security'23), Anaheim, CA, August 2023*

<span id="page-1-0"></span>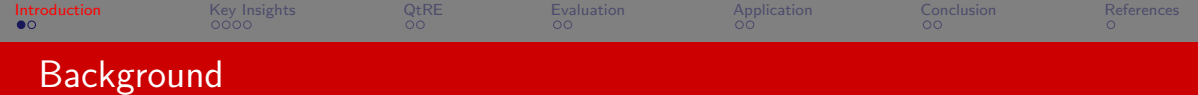

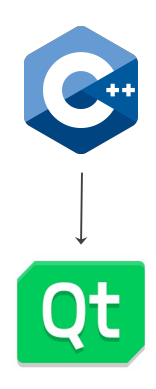

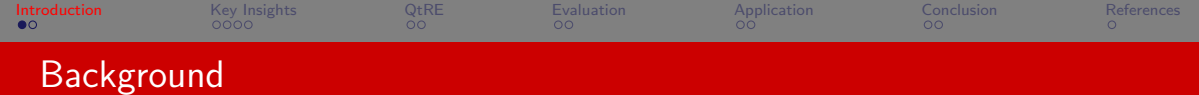

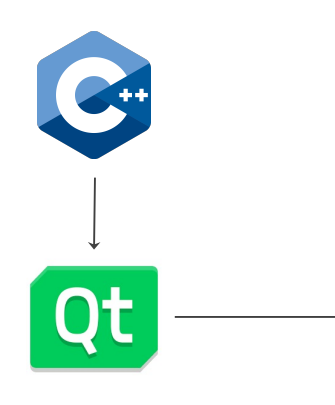

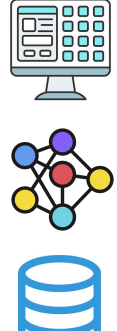

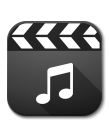

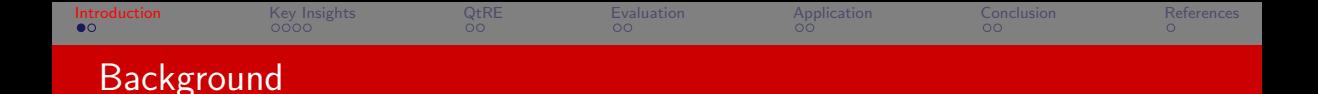

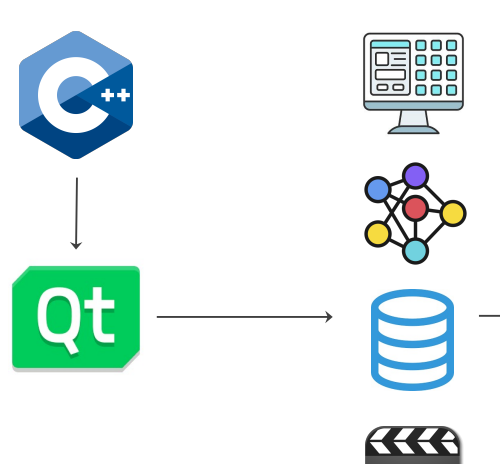

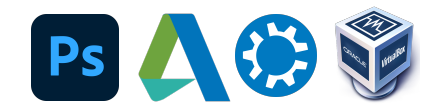

## **<sup>22</sup> BlackBerry LG** webOS

<span id="page-4-0"></span>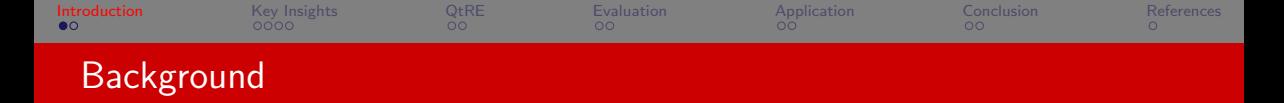

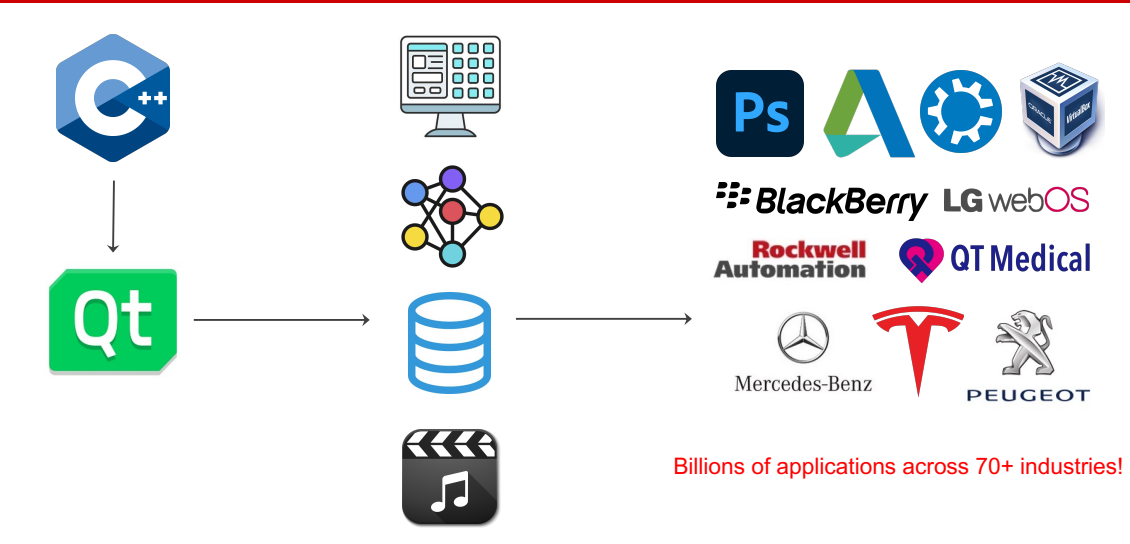

<span id="page-5-0"></span>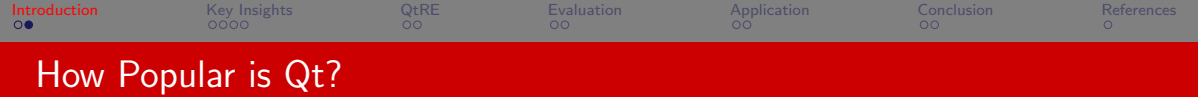

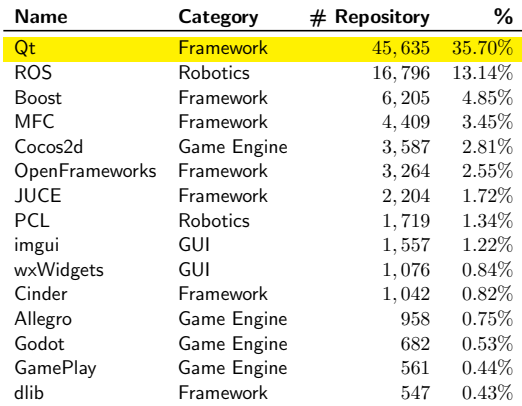

Table: Top 15 most popular C++ frameworks among all open-sourced repositories from GitHub.

<span id="page-6-0"></span>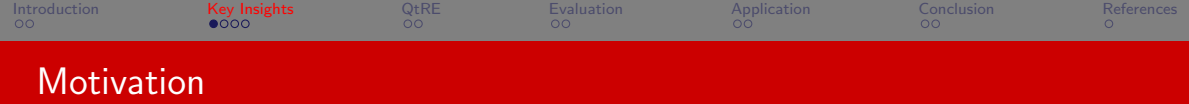

▶ Reverse engineering (RE) is one of the keys to vet Qt binaries

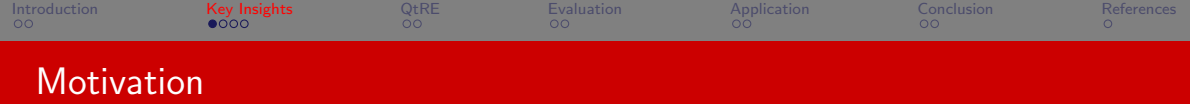

- ▶ Reverse engineering (RE) is one of the keys to vet Qt binaries
- Existing  $C_{++}$  binary analysis tools can be applied [\[ida,](#page-63-1) [ghi,](#page-63-2) [SWS](#page-63-3)+16]

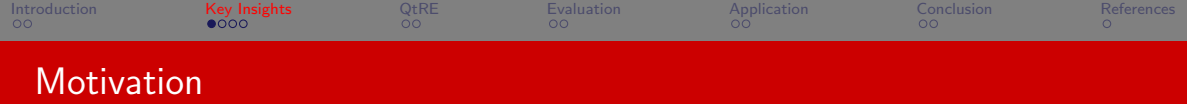

- $\triangleright$  Reverse engineering (RE) is one of the keys to vet Qt binaries
- $\triangleright$  Existing C++ binary analysis tools can be applied [\[ida,](#page-63-1) [ghi,](#page-63-2) [SWS](#page-63-3)+16]

#### Binary RE Challenges

▶ Control Flow Graph (CFG) Recovery. Indirect control flow transfers such as callbacks and indirect calls  $[PCvdV^+17, VDVGC^+16]$  $[PCvdV^+17, VDVGC^+16]$  $[PCvdV^+17, VDVGC^+16]$  $[PCvdV^+17, VDVGC^+16]$ 

<span id="page-9-0"></span>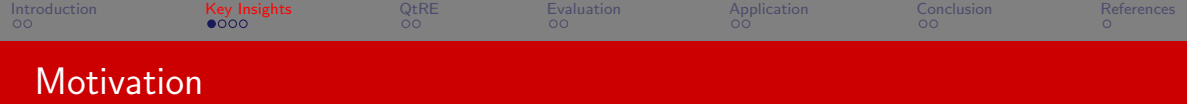

- $\triangleright$  Reverse engineering (RE) is one of the keys to vet Qt binaries
- $\triangleright$  Existing C++ binary analysis tools can be applied [\[ida,](#page-63-1) [ghi,](#page-63-2) [SWS](#page-63-3)+16]

#### Binary RE Challenges

- ▶ Control Flow Graph (CFG) Recovery. Indirect control flow transfers such as callbacks and indirect calls  $[PCvdV^+17, VDVGC^+16]$  $[PCvdV^+17, VDVGC^+16]$  $[PCvdV^+17, VDVGC^+16]$  $[PCvdV^+17, VDVGC^+16]$
- ▶ Symbol Recovery (e.g., names/types of functions/variables). Code stripping during binary compilation  $[TTN+19, SCD+18]$  $[TTN+19, SCD+18]$  $[TTN+19, SCD+18]$  $[TTN+19, SCD+18]$

<span id="page-10-0"></span>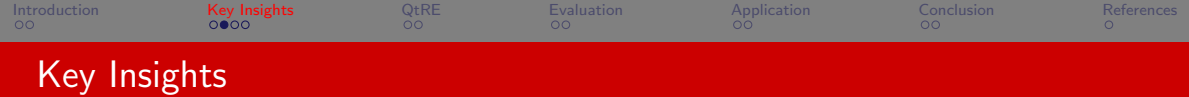

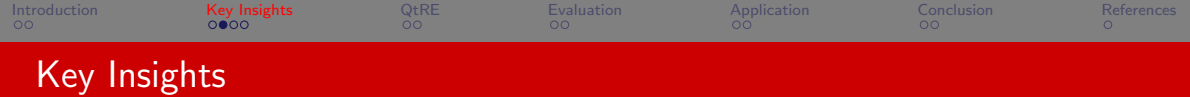

**Q** Qt's Signal and Slot

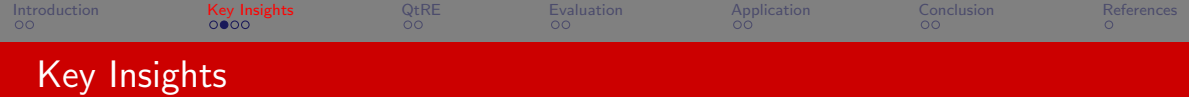

- **Q** Qt's Signal and Slot
	- ▶ Originally designed for efficient function callback implementation among GUIs

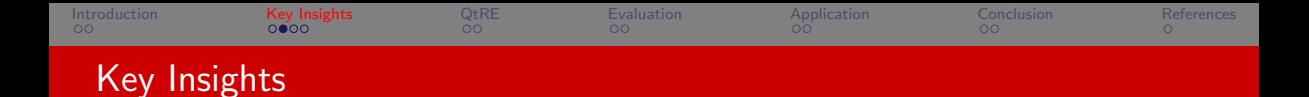

- **4** Qt's Signal and Slot
	- ▶ Originally designed for efficient function callback implementation among GUIs
	- ▶ We instead leverage it to identify Qt-specific function callbacks

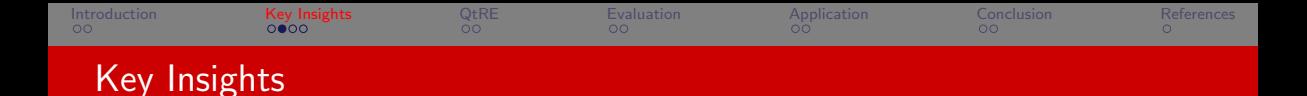

- **4** Qt's Signal and Slot
	- ▶ Originally designed for efficient function callback implementation among GUIs
	- ▶ We instead leverage it to identify Qt-specific function callbacks
- **2** Qt's Dynamic Introspection

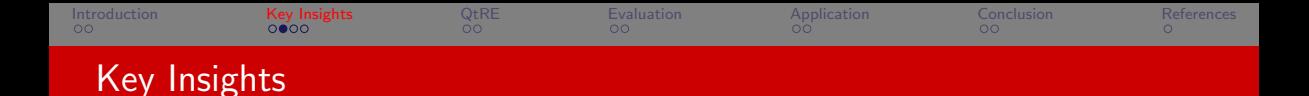

- **4** Qt's Signal and Slot
	- ▶ Originally designed for efficient function callback implementation among GUIs
	- ▶ We instead leverage it to identify Qt-specific function callbacks
- **2** Qt's Dynamic Introspection
	- ▶ Originally designed for run-time class member query and update

<span id="page-16-0"></span>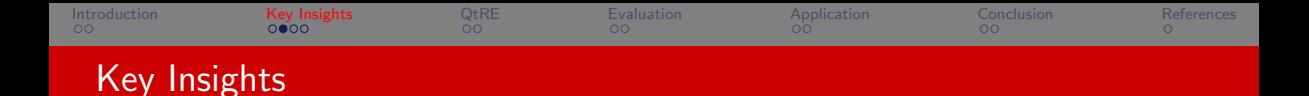

- **4** Qt's Signal and Slot
	- ▶ Originally designed for efficient function callback implementation among GUIs
	- ▶ We instead leverage it to identify Qt-specific function callbacks
- **2** Qt's Dynamic Introspection
	- ▶ Originally designed for run-time class member query and update
	- $\triangleright$  We repurpose it to recover rich semantic symbols from the binary program

<span id="page-17-0"></span>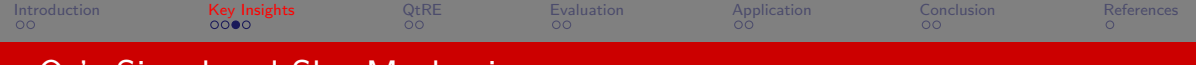

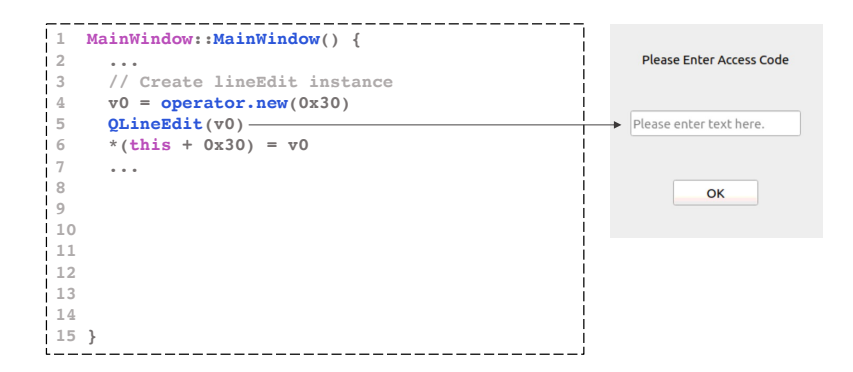

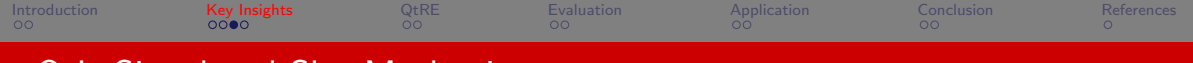

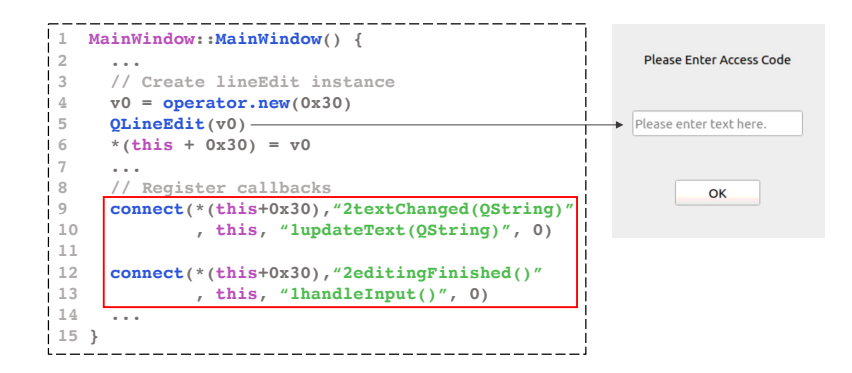

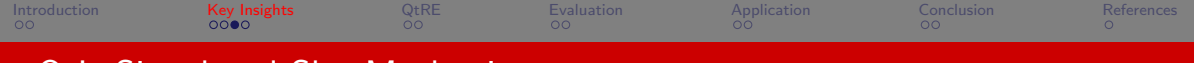

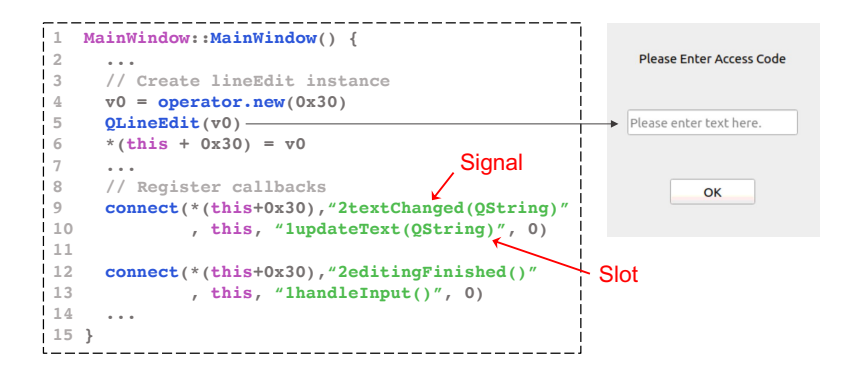

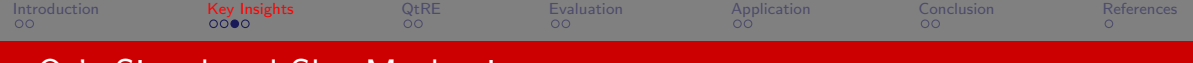

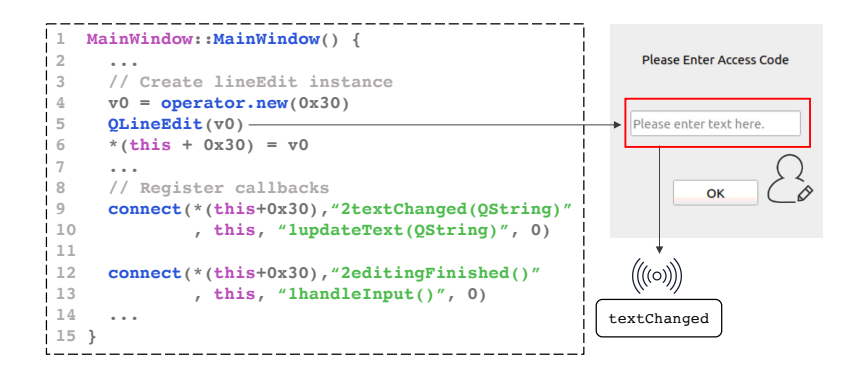

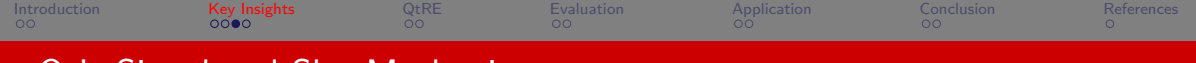

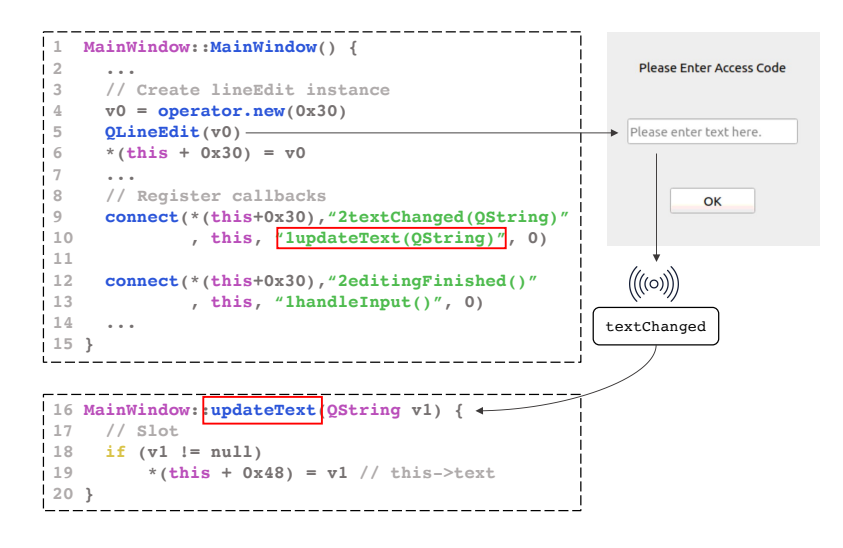

<span id="page-22-0"></span>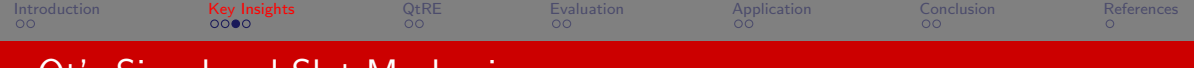

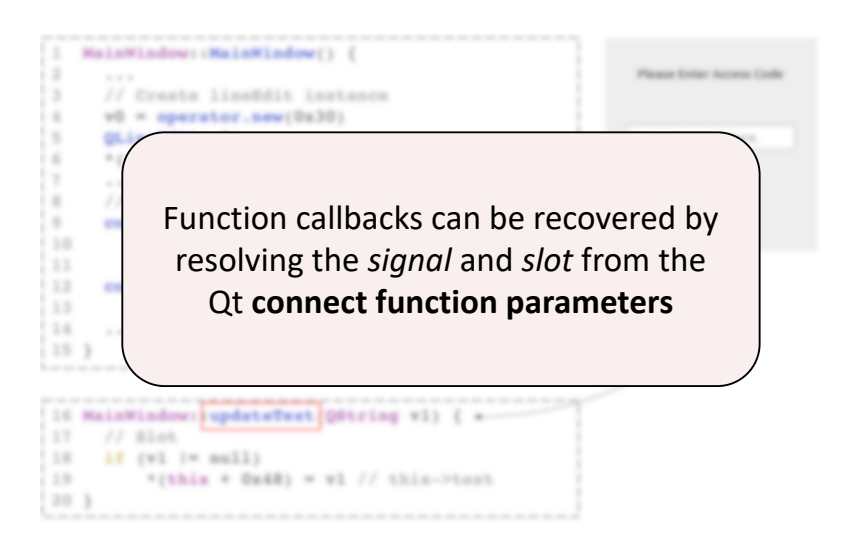

<span id="page-23-0"></span>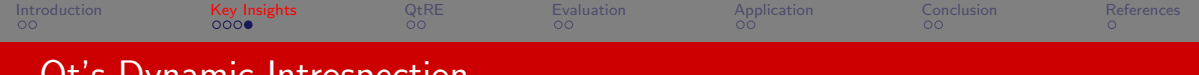

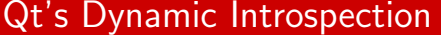

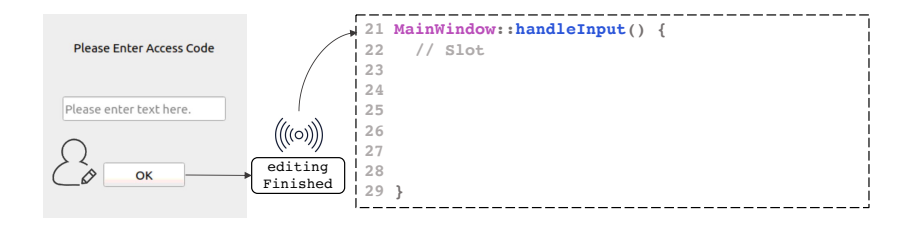

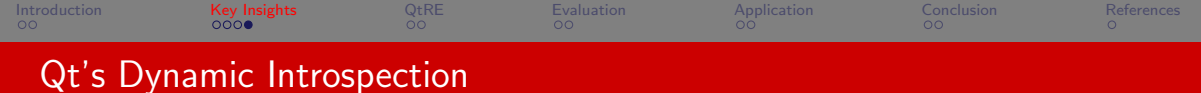

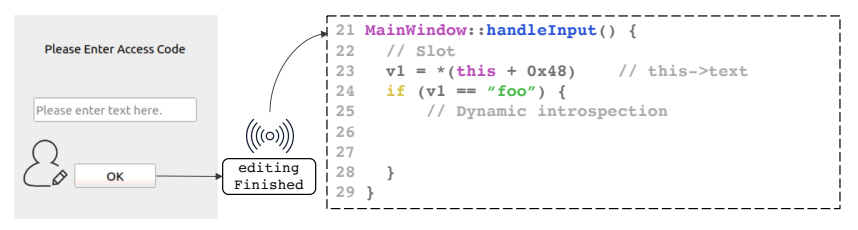

window.text = "foo"

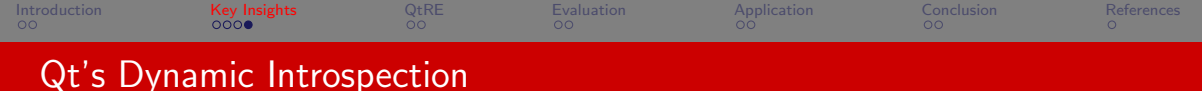

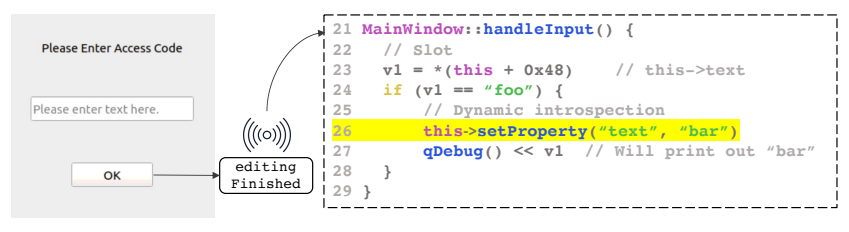

window.text = "foo"

$$
\bigcup_{\text{window.text} = \text{``ba}}
$$

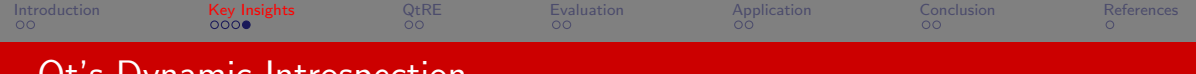

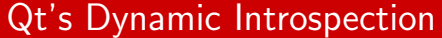

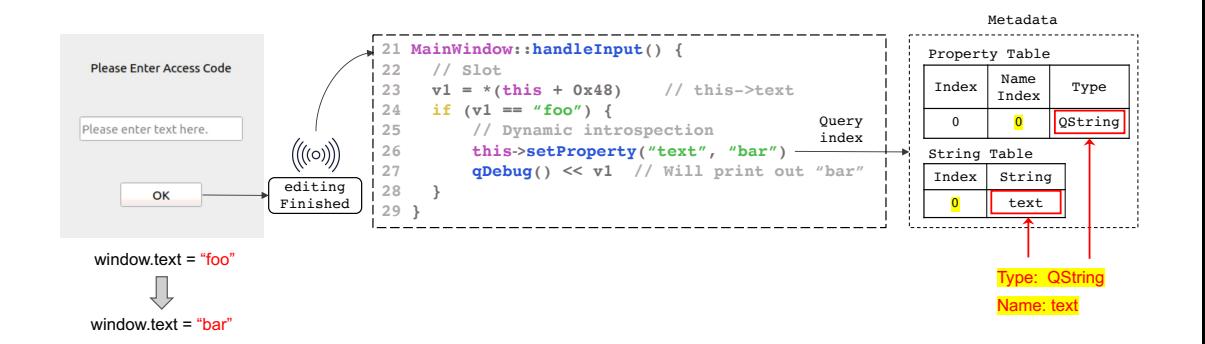

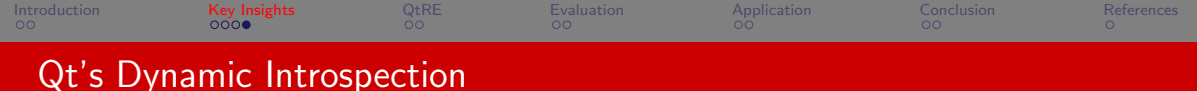

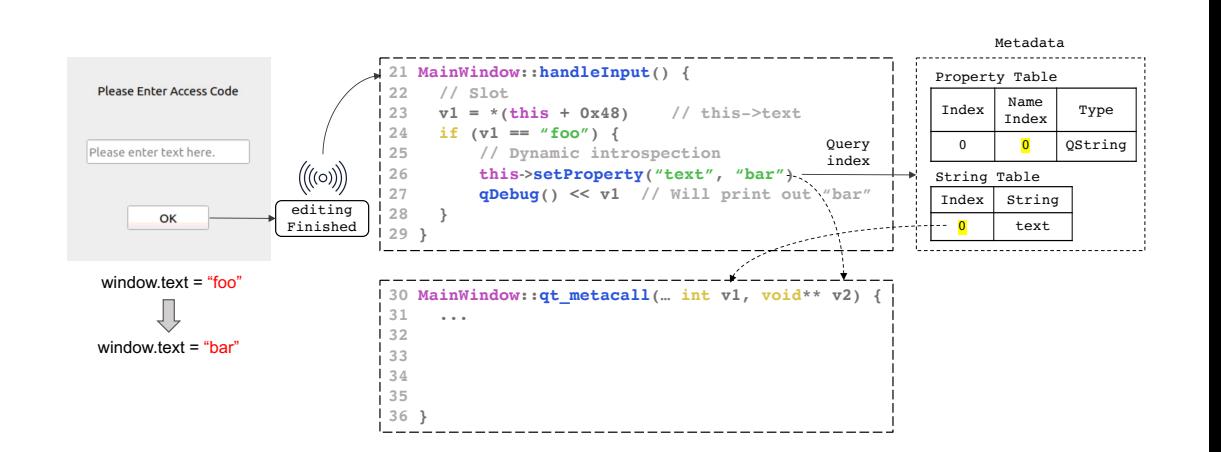

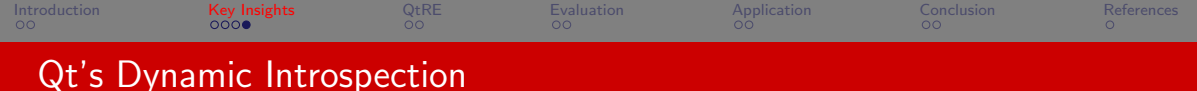

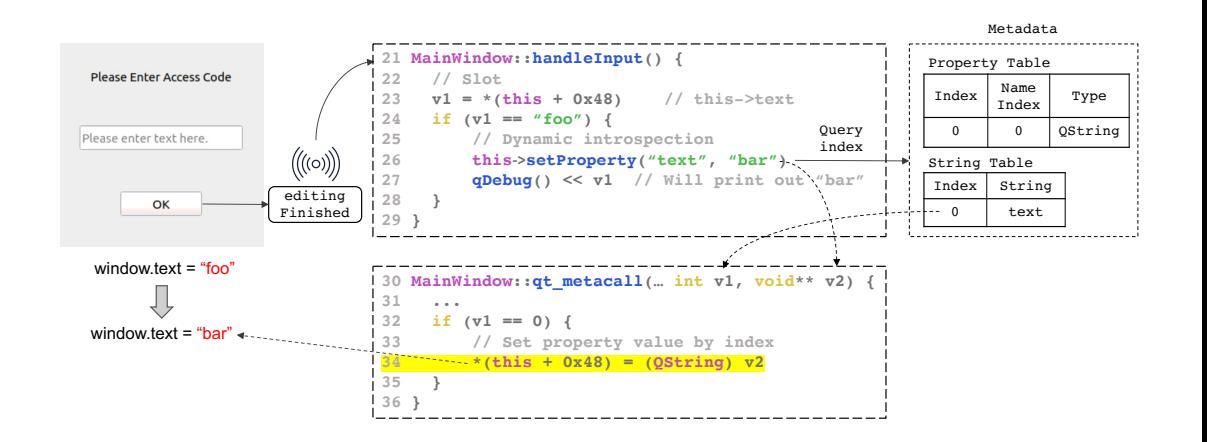

<span id="page-29-0"></span>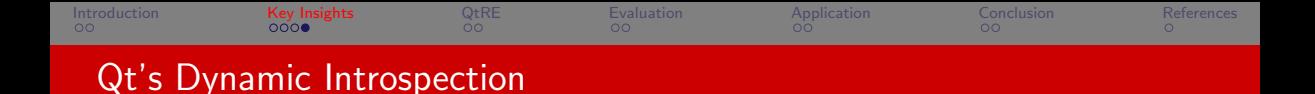

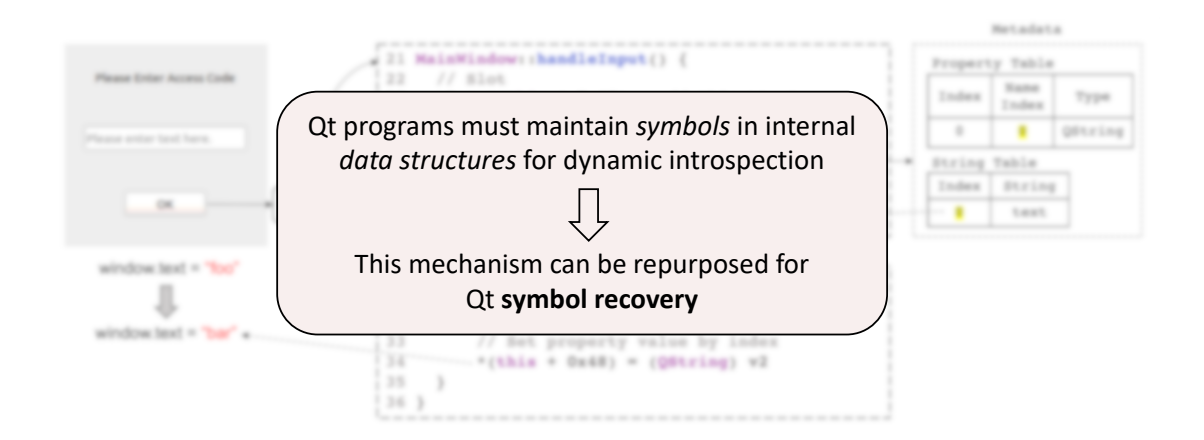

<span id="page-30-0"></span>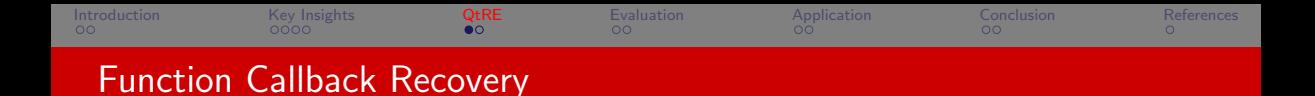

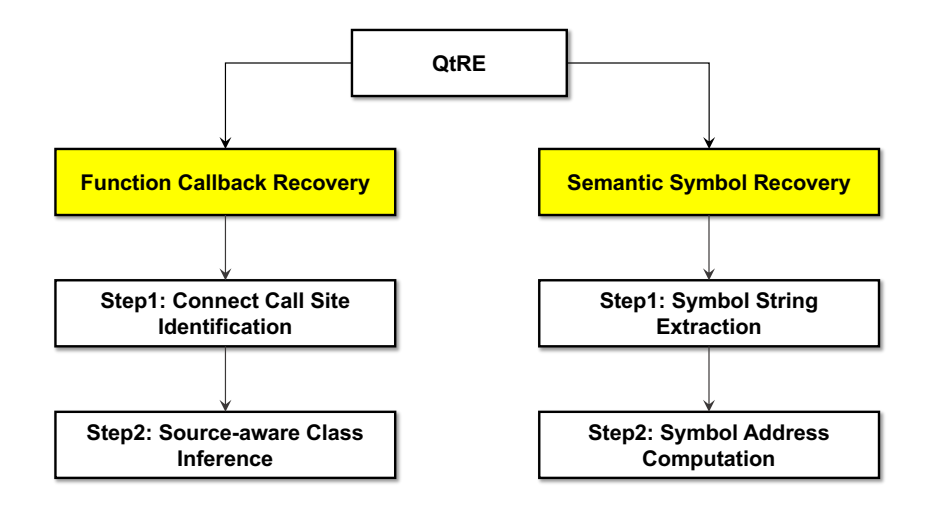

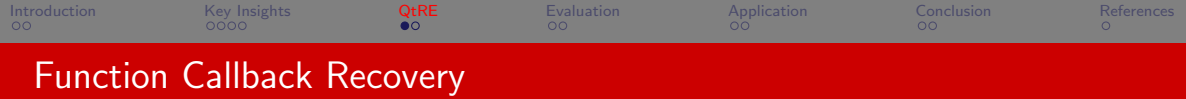

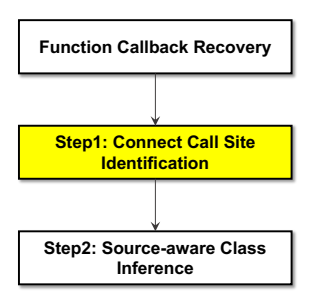

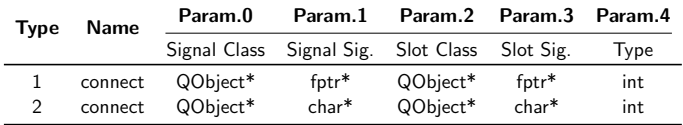

Table: Connect functions and argument types.

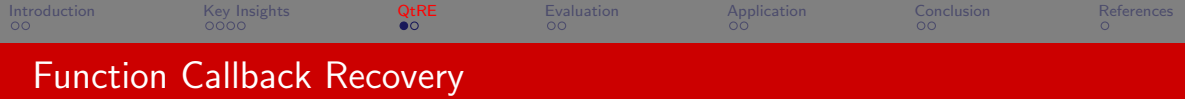

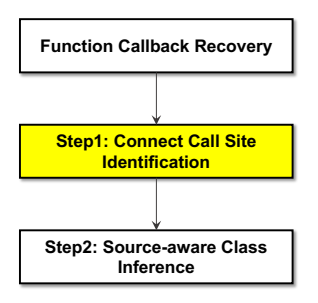

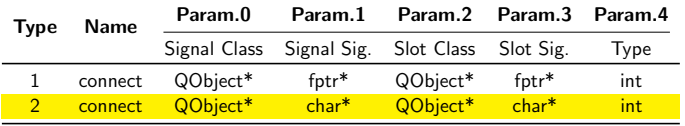

Table: Connect functions and argument types.

Both signal/slot classes and function signatures need to be resolved due to polymorphism in  $C++$ e.g., A.foo() vs. B.foo()

<span id="page-33-0"></span>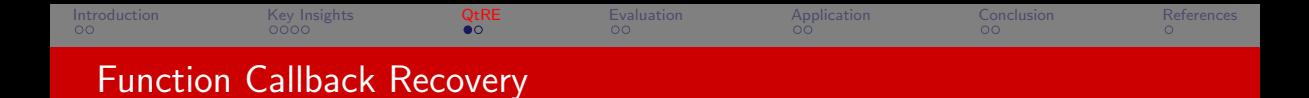

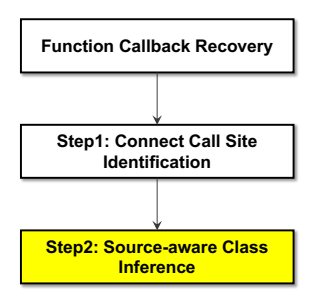

THEPONTER

\n
$$
\frac{p = this}{this \mapsto class}
$$
\nFUNCPARAM

\n
$$
\frac{p \mapsto v \quad v \in Parameter(f)}{Type(v)}
$$
\nFUNCRETVAL

\n
$$
\frac{p \mapsto v \quad v = f(...)}{ReturnType(f)}
$$
\nGLOBALVAR

\n
$$
\frac{p \mapsto v \quad v \in GlobalVariables}{Type(v)}
$$
\nHEAPVAR

\n
$$
\frac{p \mapsto HeapAlloc(v, size)}{Constructor(v)}
$$
\nSTACKVAR

\n
$$
\frac{p \mapsto v \quad v \in StackVariables}{Type(v)}
$$
\nSIGMACTCHING

\n
$$
\frac{\exists!f, Signature(f) = signature}{Class(f)}
$$

Figure: Class inference rules

<span id="page-34-0"></span>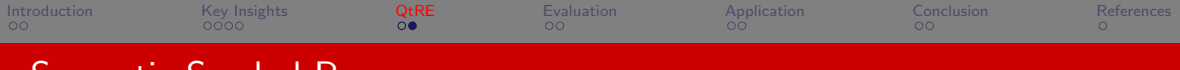

#### Semantic Symbol Recovery

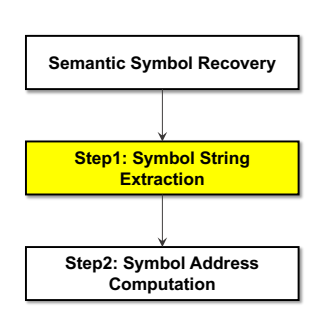

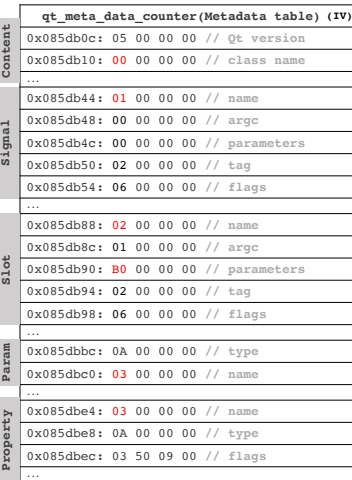

![](_page_34_Picture_288.jpeg)

**String**

![](_page_35_Picture_0.jpeg)

![](_page_35_Figure_1.jpeg)

#### Solution

- $\blacktriangleright$  Leverage the code transition and computation logic in qt metacall
- ▶ qt\_metacall is a class-specific member function generated by Qt MOC compiler

<span id="page-36-0"></span>![](_page_36_Picture_0.jpeg)

![](_page_36_Figure_1.jpeg)

#### Solution

- $\blacktriangleright$  Leverage the code transition and computation logic in qt metacall
- $\blacktriangleright$  qt\_metacall is a class-specific member function generated by Qt MOC compiler
- ▶ Unit-level symbolic execution

<span id="page-37-0"></span>![](_page_37_Picture_0.jpeg)

#### Experiment Environment

 $\triangleright$  We implemented  $Q \text{TRE}$  atop GHIDRA [\[ghi\]](#page-63-2)

![](_page_38_Picture_0.jpeg)

#### Experiment Environment

- $\triangleright$  We implemented QTRE atop GHIDRA [\[ghi\]](#page-63-2)
- ▶ Two suites of Qt binary of evaluation
	- ▶ 80 binaries from KDE Plasma desktop image (open-source)
	- ▶ 43 binaries from the infotainment software of a Tesla Model S (closed-source)

<span id="page-39-0"></span>![](_page_39_Picture_0.jpeg)

#### Experiment Environment

- $\triangleright$  We implemented  $QTRE$  atop GHIDRA [\[ghi\]](#page-63-2)
- ▶ Two suites of Qt binary of evaluation
	- ▶ 80 binaries from KDE Plasma desktop image (open-source)
	- ▶ 43 binaries from the infotainment software of a Tesla Model S (closed-source)
- $\blacktriangleright$  Each binary has at least one callback/symbol instance available

<span id="page-40-0"></span>![](_page_40_Picture_183.jpeg)

#### Quantifying FP and FN with KDE Programs (RQ1)

 $\blacktriangleright$  16 KDE binaries selected for FP / FN validation

![](_page_40_Picture_184.jpeg)

Table: Partial results of validated function callbacks and symbols from KDE ground truth.

![](_page_41_Picture_190.jpeg)

#### Quantifying FP and FN with KDE Programs (RQ1)

- $\blacktriangleright$  16 KDE binaries selected for FP / FN validation
- ▶ 796 functions callbacks and 1164 symbols recovered from these binaries

![](_page_41_Picture_191.jpeg)

Table: Partial results of validated function callbacks and symbols from KDE ground truth.

![](_page_42_Picture_200.jpeg)

#### Quantifying FP and FN with KDE Programs (RQ1)

- $\blacktriangleright$  16 KDE binaries selected for FP / FN validation
- ▶ 796 functions callbacks and 1164 symbols recovered from these binaries
- ▶ No FP reported. FN exists due to memory aliasing that failed the class inference and symbol address computation.

![](_page_42_Picture_201.jpeg)

Table: Partial results of validated function callbacks and symbols from KDE ground truth.

![](_page_43_Picture_242.jpeg)

#### Real-world Qt Binaries (RQ2)

 $\triangleright$  80/43 binaries extracted from KDE/Tesla

![](_page_43_Picture_243.jpeg)

Table: Callback and symbol recovery results.

![](_page_44_Picture_270.jpeg)

#### Real-world Qt Binaries (RQ2)

- $\triangleright$  80/43 binaries extracted from KDE/Tesla
- $\blacktriangleright$  10,867 callbacks and 24,973 symbols recovered from these 123 binaries

![](_page_44_Picture_271.jpeg)

Table: Callback and symbol recovery results.

![](_page_45_Picture_311.jpeg)

#### Real-world Qt Binaries (RQ2)

- $\triangleright$  80/43 binaries extracted from KDE/Tesla
- $\blacktriangleright$  10,867 callbacks and 24,973 symbols recovered from these 123 binaries
- $\blacktriangleright$  Different sources contribute to the class inference algorithm

![](_page_45_Picture_312.jpeg)

Table: Callback and symbol recovery results.

![](_page_46_Picture_43.jpeg)

## Efficiency (RQ3)

 $\triangleright$  On average, it takes QTRE 1.7 minutes to analyze a binary

Comparison with Other RE Tools (RQ4)

<span id="page-47-0"></span>![](_page_47_Picture_289.jpeg)

## Efficiency (RQ3)

 $\triangleright$  On average, it takes QTRE 1.7 minutes to analyze a binary

#### Comparison with Other RE Tools (RQ4)

- ▶ Compare QTRE with three SOTA RE tools IDA PRO, GHIDRA, and ANGR
- $\blacktriangleright$  They cannot identify any callbacks/symbols recovered by  $\mathrm{QTRE}$

![](_page_47_Picture_290.jpeg)

<span id="page-48-0"></span>![](_page_48_Picture_0.jpeg)

![](_page_48_Picture_2.jpeg)

Easter eggs in Tesla vehicles [\[eas\]](#page-63-8)

![](_page_49_Picture_0.jpeg)

![](_page_49_Picture_2.jpeg)

Easter eggs in Tesla vehicles [\[eas\]](#page-63-8)

- $\blacktriangleright$  Do they raise security concerns?
- $\blacktriangleright$  How to systematically identify them?

![](_page_50_Picture_0.jpeg)

![](_page_50_Picture_2.jpeg)

Easter eggs in Tesla vehicles [\[eas\]](#page-63-8)

- Do they raise security concerns?
- ▶ How to systematically identify them?
	- ▶ Coverage-based fuzzing (emulation required)
	- ▶ Input validation analysis on Qt binaries

<span id="page-51-0"></span>![](_page_51_Picture_0.jpeg)

![](_page_51_Figure_2.jpeg)

<span id="page-52-0"></span>![](_page_52_Picture_0.jpeg)

#### Experiment Setup

▶ The user input variables are selected based on the symbols from  $QTRE$ 

![](_page_52_Picture_140.jpeg)

Table: Taint analysis sources ( $\lambda$ : this pointer).

![](_page_53_Picture_0.jpeg)

#### Experiment Setup

- ▶ The user input variables are selected based on the symbols from  $QTRE$
- ▶ Identify Easter eggs from the constant values compared against user inputs

![](_page_53_Picture_150.jpeg)

Table: Taint analysis sources ( $\lambda$ : this pointer).

![](_page_54_Picture_90.jpeg)

![](_page_54_Picture_91.jpeg)

![](_page_54_Picture_3.jpeg)

![](_page_55_Picture_132.jpeg)

![](_page_55_Picture_133.jpeg)

![](_page_55_Figure_3.jpeg)

![](_page_56_Picture_90.jpeg)

![](_page_56_Picture_91.jpeg)

![](_page_56_Picture_3.jpeg)

<span id="page-57-0"></span>![](_page_57_Picture_96.jpeg)

![](_page_57_Picture_97.jpeg)

#### **Disclosure**

The Tesla security team acknowledged our findings in 2022/4 and have eliminated the feasible paths for exploiting these hidden commands in the latest firmware.

<span id="page-58-0"></span>![](_page_58_Figure_0.jpeg)

![](_page_58_Figure_1.jpeg)

![](_page_58_Figure_2.jpeg)

 $\triangleright$  QTRE: A static analysis tool that leverages Qt's unique insights for function callback and symbol recovery

![](_page_59_Figure_0.jpeg)

![](_page_59_Figure_1.jpeg)

![](_page_59_Figure_2.jpeg)

- $\triangleright$  QTRE: A static analysis tool that leverages Qt's unique insights for function callback and symbol recovery
- $\triangleright$  Use QTRE to analyze security-critical Qt applications (automobiles, embedded systems, medical devices)

![](_page_60_Figure_0.jpeg)

![](_page_60_Figure_1.jpeg)

![](_page_60_Figure_2.jpeg)

- ▶ QTRE: A static analysis tool that leverages Qt's unique insights for function callback and symbol recovery
- $\triangleright$  Use QTRE to analyze security-critical Qt applications (automobiles, embedded systems, medical devices)
- $\triangleright$  Integrate QTRE with state-of-the-art fuzzers for GUI-fuzzing (e.g., Easter egg hunting)

<span id="page-61-0"></span>![](_page_61_Figure_0.jpeg)

![](_page_61_Figure_1.jpeg)

![](_page_61_Figure_2.jpeg)

- ▶ QTRE: A static analysis tool that leverages Qt's unique insights for function callback and symbol recovery
- $\triangleright$  Use QTRE to analyze security-critical Qt applications (automobiles, embedded systems, medical devices)
- $\triangleright$  Integrate QTRE with state-of-the-art fuzzers for GUI-fuzzing (e.g., Easter egg hunting)

The source code is available at <https://github.com/OSUSecLab/QtRE>.

<span id="page-62-0"></span>![](_page_62_Picture_0.jpeg)

# Egg Hunt in Tesla Infotainment: A First Look at Reverse Engineering of Qt Binaries

Haohuang Wen and Zhiqiang Lin

Department of Computer Science and Engineering The Ohio State University

Aug  $10^{th}$ , 2023

<span id="page-63-0"></span>![](_page_63_Picture_123.jpeg)

#### References I

<span id="page-63-8"></span>

A complete list of all tesla easter eggs and hidden features, <https://www.notateslaapp.com/tesla-easter-eggs/>.

<span id="page-63-2"></span>![](_page_63_Picture_4.jpeg)

Ghidra, <https://ghidra-sre.org/>.

<span id="page-63-1"></span>![](_page_63_Picture_6.jpeg)

The IDA Pro disassembler and debugger, http://www.hex-rays.com/idapro/.

<span id="page-63-7"></span><span id="page-63-4"></span>![](_page_63_Picture_8.jpeg)

Andre Pawlowski, Moritz Contag, Victor van der Veen, Chris Ouwehand, Thorsten Holz, Herbert Bos, Elias Athanasopoulos, and Cristiano Giuffrida, Marx: Uncovering class hierarchies in  $c++$  programs., NDSS, 2017.

Edward J Schwartz, Cory F Cohen, Michael Duggan, Jeffrey Gennari, Jeffrey S Hayrilla, and Charles Hines, Using logic programming to recover c++ classes and methods from compiled executables, Proceedings of the 2018 ACM SIGSAC Conference on Computer and Communications Security, 2018, pp. 426–441.

<span id="page-63-3"></span>![](_page_63_Picture_11.jpeg)

Yan Shoshitaishvili, Ruoyu Wang, Christopher Salls, Nick Stephens, Mario Polino, Andrew Dutcher, John Grosen, Siji Feng, Christophe Hauser, Christopher Kruegel, et al., Sok:(state of) the art of war: Offensive techniques in binary analysis, 2016 IEEE Symposium on Security and Privacy (SP), IEEE, 2016, pp. 138–157.

<span id="page-63-6"></span>![](_page_63_Picture_13.jpeg)

Hieu Tran, Ngoc Tran, Son Nguyen, Hoan Nguyen, and Tien N Nguyen, Recovering variable names for minified code with usage contexts, 2019 IEEE/ACM 41st International Conference on Software Engineering (ICSE), IEEE, 2019, pp. 1165–1175.

<span id="page-63-5"></span>Victor Van Der Veen, Enes Göktas, Moritz Contag, Andre Pawoloski, Xi Chen, Sanjay Rawat, Herbert Bos, Thorsten Holz, Elias Athanasopoulos, and Cristiano Giuffrida, A tough call: Mitigating advanced code-reuse attacks at the binary level, 2016 IEEE Symposium on Security and Privacy (SP), IEEE, 2016, pp. 934–953.